Unsere Big Data Lösung für Endbenutzer

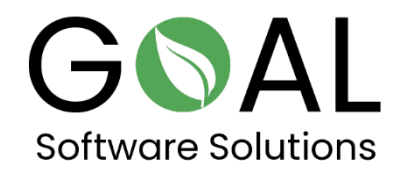

Vergleichen Sie die Geschwindigkeit unserer Lösung Big Data Accelerator mit anderen Systemen auf dem Markt.

Klicken Sie auf den folgenden Link, um mehr über unsere Lösung für Endbenutzer zu erfahren.

<http://demo.rapsysdb.com/>

Alternativ können Sie auch auf den folgenden Link klicken.

<http://sag.rapsysdb.com/>

Vorgehensweise:

1. Wählen Sie aus dem Editierfenster Ankunftszeit und geben im Feld daneben 2211 ein und drücken Sie auf Filtern.

2. Wählen Sie aus dem Editierfenster Zielort und geben Sie im Feld daneben BDL ein und drücken Sie auf Und Filtern.

3. Wählen Sie aus dem Editierfenster Abflugort und geben Sie im Feld daneben PHX ein und drücken Sie erneut auf Und Filtern.

## Einsatz von Big Data Accelerating Service für Endbenutzer

Vorerst wird Big Data Accelerating Service, wie der Name sagt, als Beschleunigungsplattform als Service für große Datenmengen (Saas – Software as a Service) als Cloudversion bei gängigen Anbietern wie Microsoft Azure, AWS (Amazon Web Services) und Anderen für den Endbenutzer angeboten werden.

Der Anwender kann den Big Data Accelerating Service gegen eine monatliche Gebühr buchen und nutzen und so den Zugriff auf seine Datenmengen erheblich beschleunigen und dann in gängigen Programmen wie Power BI oder Excel weiterverarbeiten, auswerten und visualisieren.

Um auf seine Daten zugreifen zu können, wird den Anwender die Schnittstelle OData (Microsoft Open Data Protocol) als Benutzeroberfläche zur Verfügung gestellt, mit der er mit Hilfe von Filtern individuell auf seine Daten zugreifen und selektieren kann.

OData definiert ein Protokoll für das Abfragen und Aktualisieren von Daten unter Verwendung vorhandener Webprotokolle. Es wird als flexible Technologie betrachtet, um die Zusammenarbeit zwischen unterschiedlichen Datenquellen, Anwendungen, Diensten und Clients zu ermöglichen.

Die selektierten Datenmengen können dann in andere Datenexplorationslösungen wie Tableau, Microsoft Power BI, Excel usw. überführt werden, um damit zum Beispiel die Datenbasis für unternehmensrelevante Entscheidungen oder Statistiken zu treffen.

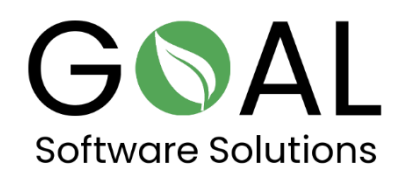

Wenn Sie weitere Fragen oder Anregungen haben, zögern Sie bitte nicht, uns unter [support@goal-software.com](mailto:support@goal-software.com) zu kontaktieren.